#### How to be a Good Bean

- A JavaBeans component, or simply **a Bean**, is a reusable software component that can be manipulated visually in a builder tool.
- The JavaBeans 1.0 architecture specifies how a JavaBeans component exposes its features so tools can manipulate them to attain the needs of users.
- Commercial quality JavaBeans components and tools: Components that can be used and reused by different users in different tools, can interoperate with other components from other vendors, and are robust and functionally complete.

## Creating JavaBeans Components

Two rules implied by the JavaBeans architecture include:

- the Bean class must provide zero-argument constructors so it can be created using **Beans.instantiate()**, and
- the Bean must support persistence, by implementing either Serializable or Externalizable.
- And, of course, the usual considerations need to be taken for persistence, including the use of the **transient** keyword when using the default read and write methods.

### Bean Basics

- Any object that conforms to certain rules can be a bean.
	- No Bean-superclass
- Many beans are AWT components
	- Invisible beans may be useful
- A bean is characterized by properties, events, and methods it exports.
- A bean communicates by generating events.
	- Event model is based on java.util.EventObject and java.util.EventListener interfaces

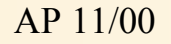

## Event model

- A bean defines an event if it provides add and remove methods for registering and deregistering listener objects for that event
- An application that wants to be notified when an event of that type occurs uses these methodes to register an event listener of the appropriate type
- When the event occurs, the bean notifies all registered listeners by passing an event object that describes the event to a methid defined by the event listener interface.
- Unicast vs. Multicast events

#### Beans - conventions

- Class name
	- No restrictions on the class name of a bean
- Superclass
	- A bean can extend any other class
	- Often AWT or Swing components
- Instantiation
	- Must provide no-parameter constructor or
	- File that contains serialized instance of a prototype bean (.ser-ext.)
- Bean name
	- Name of the class that implements it or name of the file that holds serialized instance of the bean ("/" converted to "."; no .ser-ext.)

## **Methods**

- Public methods describe the Bean's behavior.
	- Excluding methods that get/set property values
	- Excluding methods that register/remove event listeners
- Public methods are exposed by the builder tool.
- The methods are used by the builder tool or the user to construct connections between Beans.

## **Properties**

A bean defines a property p of type T if it has a accessor method adhering to the following pattern:

- Getter:
	- public T getP()
- Boolean getter:
	- public boolean isP()
- Setter:
	- $-$  public void setP(T)
- Exceptions:
	- Property accessor methods can throw any type of checked or unchecked exceptions

## Indexed Properties

- Property of array type
- Array getter:
	- public T[] getP()
- Element getter:
	- public T getP( int )
- Array setter:
	- public void setP( T[] )
- Element setter
	- public void setP( int, T )
- Exceptions:
	- In particular ArrayIndexOutOfBoundsExceptions, ...

## Bound Properties

- Accessor methods...
- **Introspection** 
	- Implement BeanInfo class with PropertyDescriptor object for property
	- isBound() method should return true
- Listener registration
	- public void addPropertyChangeListener(PropertyChangeListener);
	- public void removePropertyChangeListener(PropertyChangeListsner);
- **Notififcation** 
	- When value of bound property changes, bean should pass PropertyChangeEvent to propertyChange() method of every registered PropertyChangeListener

### Constrained Properties

- When a property is about to change the listener is invoked through **VetoableChangeListener** and given an opportunity to veto the proposed change.
- Then when the change has actually happened, the (same) listener is invoked through **PropertyChangeListener** and the listener can react to the change.

### **Events**

- You can use BeanInfo to facilitate use of the Bean's events.
- The BeanInfo can also tailor access to the Bean's events by using the **hidden** and **expert** keywords.
	- Avoid misusing the event model--it is a notification scheme.
	- Use default signatures for the event methods. This accelerates tool interaction.

## **BeanInfo**

There are several aspects to creating good BeanInfo:

- For each feature (method, event, or property) decide whether it should be exposed at all to Bean users, and if so whether should be marked as hidden or expert.
- Where applicable, provide a display name for the feature. Note that, for localization purposes, this name should be extracted from a resource bundle, so that different locales get useful localized feature names.
- Provide quality iconic representations. This makes the Bean easier to use and more recognizable within the builder tool.

## Property Editors

- Property editors allow for better manipulation of the Bean's properties. It allows you to customize your JavaBeans component on the type level of the properties.
- A property editor can be a Bean in itself and can be packaged together with the Bean it belongs to.
	- You should deliver either a custom editor,
	- or paintable and
	- use the **getAsText()** method as last resort.
- A property editor can be linked to customizers via either BeanInfo or **PropertyEditorManager**.

### **Customizers**

- A Bean may need to be represented in a specific manner to users, or may need to be configured in a certain sequence. Builder tools have no advance knowledge of this.
- By providing a Customizer the JavaBeans component developer can address these situations. The Customizer has full access to the Bean and is normally packaged with the Bean.
	- The Customizer can be a full-fledged JavaBeans component itself.
	- A Customizer can set a private state of the Bean that the property sheet and methods and events do not have access to.
- Customizers do not override property editors. By using BeanInfo you can associate property editors with customizers.

# Packaging

- JavaBeans components are delivered by means of a JAR file.
- A JAR that contains a Bean must include
	- a Manifest declaring the Beans it contains,
	- be it a class or a persistent representation of a prototype of the Bean.
- In the absence of additional information, a Bean packaged in a given JAR file may require all the files in that JAR for its successful operation;
	- thus a builder tool that uses JavaBeans components from a series of JAR files will need to include all files in these JARs in the delivered products (be them Beans, applets, or applications).

# Packaging (contd.)

- The JavaBeans 1.01 specification provides a mechanism for refining this through the **Design-Time-Only** and **Depends-On** tags.
	- Beans developers should consider using these headers for the benefit of tools. Refer to the 1.01 specification for details.
- The JAR can also contain any other files--such as images, sounds, HTML help files--that the Bean relies on.
- The JAR can also contain different localized versions of this information. To support deployment of the Bean in a builder tool the JavaBeans component developer can insert Javadoc information into the JAR as well.